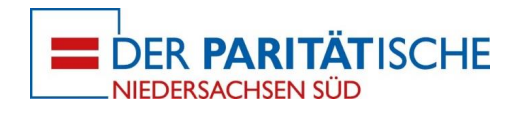

# In 10 Schritten zum Paritätischen Beihilfeantrag

- Region Niedersachsen Süd -

## Präambel

Sehr geehrte Damen und Herren, sehr geehrte Kolleg\*innen,

vor dem Hintergrund der an das Kalenderjahr gebundenen Beihilfeverfahren in der Region Niedersachsen Süd des Paritätischen Wohlfahrtsverbandes Niedersachsen e.V. erhalten Sie hiermit ein Vorlagenformular und eine Checkliste zur Erstellung Ihres Paritätischen Beihilfeantrages. Die vorliegenden Dokumente wurden in Zusammenarbeit mit der Mitgliederbetreuung des Paritätischen Wohlfahrtsverbandes Niedersachsen e.V. erarbeitet.

Bitte nutzen Sie für Ihre Beihilfeanträge bei Fördersummen bis und über 500,00 € die nachfolgende Antragsvorlage und kontrollieren Sie den ausgefüllten Beihilfeantrag *vor* der Versendung mithilfe der dem Antragsformular anliegenden Checkliste. *Ihr Beihilfeantrag kann erst weiter bearbeitet werden, wenn die Antragsvorlage vollständig von Ihnen ausgefüllt und mit Kostenvoranschlägen/Angeboten eingesendet wurde.* 

Genauere Erläuterungen zur Formulierung Ihres Beihilfeantrages finden Sie im anliegenden Abschnitt 'Informationen für Mitgliedsorganisationen zur Beantragung von Beihilfen gemäß dem Niedersächsischen Gesetz zur Förderung der Freien Wohlfahrtspflege (NWohlfFöG) und der dazugehörigen Vereinbarung nach § 3 Abs. 2'.

Bei Rückfragen zu Ihren Beihilfeanträgen

Bitte wenden Sie sich an die Mitgliederförderung des Paritätischen Kreisverbandes Osterode

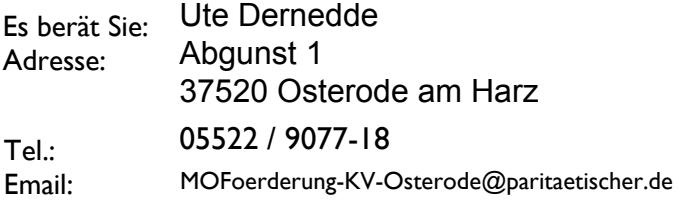

Wir wünschen Ihnen viel Erfolg !

Hannover und Hildesheim, im Januar 2022

Ulla Klapproth Dr. Volker Bullwinkel Vorsitzende Beirätin Kreisverband Northeim Regionalgeschäftsführer Region Süd

Anne Zellin Referat Mitgliederförderung und Projektentwicklung für die Region Niedersachsen Süd

Der Paritätische Wohlfahrtsverband Niedersachsen e.V.

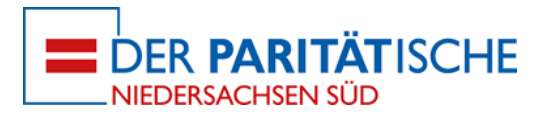

## **Antrag auf Beihilfe**

**aus Finanzhilfemitteln nach dem Niedersächsischen Gesetz zur Förderung der freien Wohlfahrtspflege (NWohlFöG) und der dazugehörigen Vereinbarung nach § 3 Abs. 2**

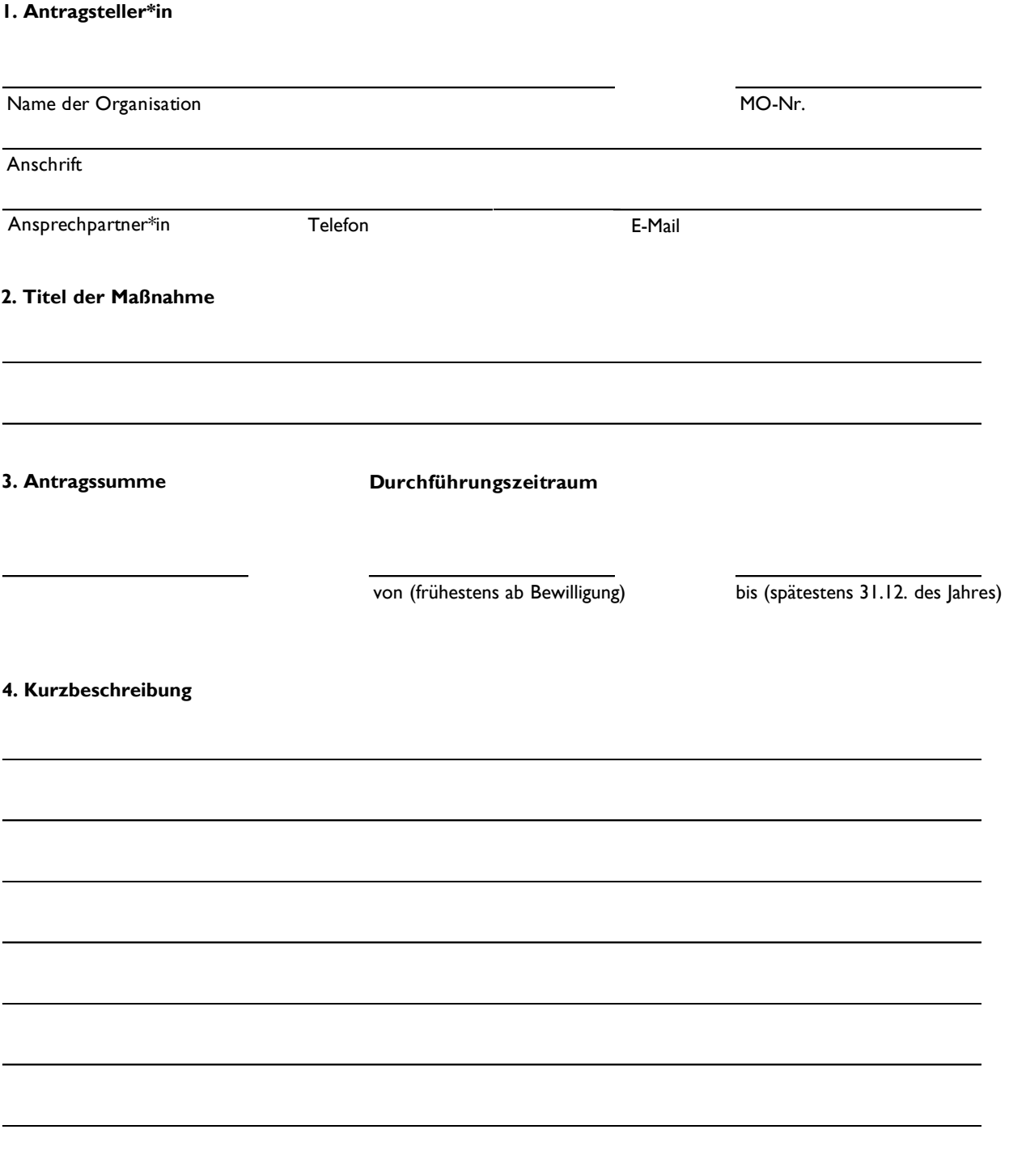

### **5. Bankverbindung der Mitgliedsorganisation**

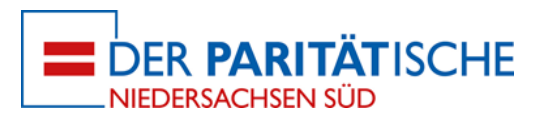

#### **6. Kosten- und Finanzierungsplan**

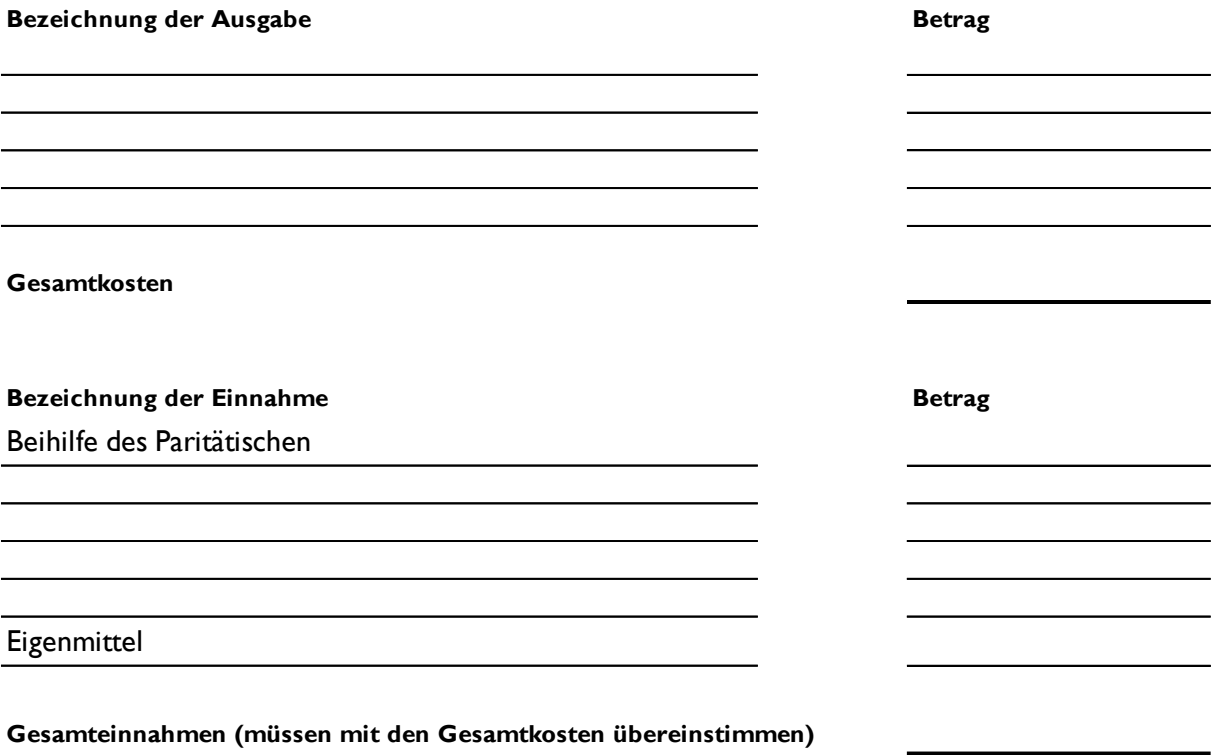

**7.**

**Ort, Datum, Name in Druckbuchstaben Unterschrift der Mitgliedsorganisation** 

**Stempel der Mitgliedsorganisation**

**8. Bitte fügen Sie diesem Antrag Kostenvoranschläge/Angebote bei.**

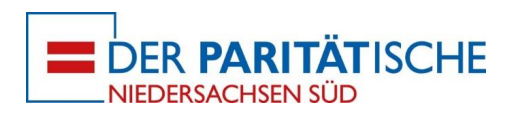

## **Checkliste**

## **In 10 Schritten zum Paritätischen Beihilfeantrag in der Region Niedersachsen Süd**

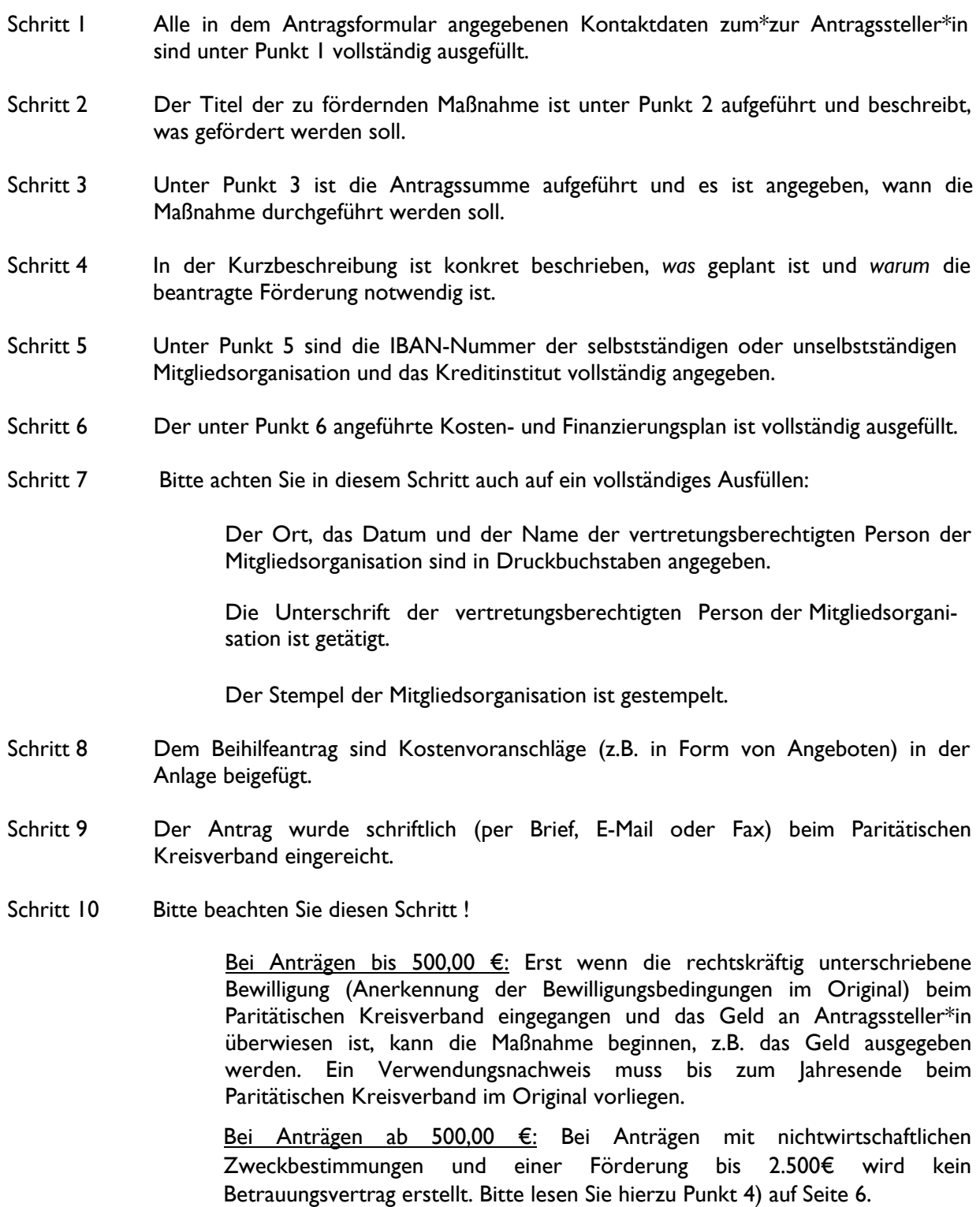

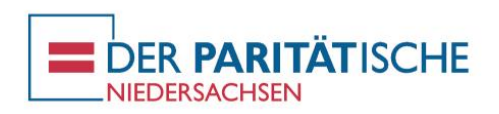

## **Information für Mitgliedsorganisationen zur Beantragung von Beihilfen**

Der Paritätische Wohlfahrtsverband Niedersachen e. V. kann direkt und über seine Kreisverbände Beihilfen an seine Mitgliedsorganisationen vergeben. Mit dieser unbürokratischen Hilfe konnte der Paritätische in der Vergangenheit viele Mitgliedsorganisationen finanziell unterstützen. Aufgrund von Änderungen bei den Bedingungen der Beihilfevergabe ist eine Überarbeitung des bisherigen Verfahrens notwendig. Dieser Leitfaden erläutert daher das Antragsverfahren zur Beihilfengewährung für die Maßnahmen, die ab dem 01.01.2019 beginnen.

## **1) Was wird durch Beihilfen gefördert?**

Mit ihnen sollen außergewöhnliche Belastungen abgefedert oder Projekte ermöglicht werden. Beihilfen dienen jedoch nicht der Dauerfinanzierung und sind zeitlich befristet (siehe Nr. 4).

Die Maßnahmen, die über eine Beihilfe (co-)finanziert werden, müssen einem wohlfahrtspflegerischen Zweck dienen und dürfen nicht wirtschaftlicher Natur sein.

### **2) Wo kann ein Antrag gestellt werden?**

Der Antrag auf eine Beihilfe muss bei dem zuständigen Kreisverband gestellt werden. Überregionale Mitgliedsorganisationen (z.B. Landesverbände) stellen ihren Antrag direkt an den Paritätischen Landesverband.

## **3) Welche Formalien müssen beachtet werden / welchen Inhalt muss der Antrag haben?**

Das Antragsschreiben ist mit Datum und Unterschrift eines Vertreters der Mitgliedsorganisation zu versehen und ist in Textform per Brief, Fax oder Mail als PDF beim Kreisverband bzw. bei überregionalen Mitgliedsorganisationen beim Landesverband einzureichen.

Das Antragsschreiben muss dabei folgende Punkte beinhalten:

Gegenstand der Förderung:

Was soll gefördert werden (z.B. Anschaffung eines Sprachlernkoffers oder Durchführung eines Sprachlernprojektes für geflüchtete Menschen)?

Die Begründung zur Förderung:

Warum soll gefördert werden (z.B. die Anschaffung eines Sprachlernkoffers ist eine effektive Unterstützung des Sprachunterrichts, kann aber mit Eigenmitteln nicht komplett finanziert werden oder für die Durchführung eines Sprachlernprojekts muss ein extra Raum angemietet werden)?

Höhe der Förderung:

Bitte einen Kosten- und Finanzierungsplan in tabellarischer Form beifügen. Berücksichtigen Sie hierbei, ob Eigenmittel oder andere Förderungen eingebracht werden können und wenn ja, in welcher Höhe?

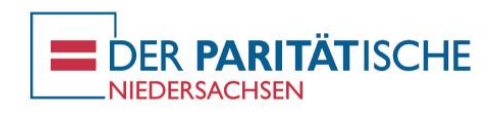

> Nachweis der Förderhöhe:

Mit welchen Belegen können die Kosten aus dem Kosten- und Finanzierungsplan veranschlagt werden (z.B. durch Beifügung von Angeboten, Kostenvoranschlägen etc.)?

## **4) Was ist sonst noch zu beachten?**

Beihilfen dürfen nur für das jeweilige Kalenderjahr vergeben werden. Kosten, die außerhalb des Kalenderjahres entstehen, können nicht durch eine Beihilfe gefördert werden.

Ebenfalls dürfen Beihilfen niemals zu einem Überschuss oder einer Überkompensation der Maßnahme führen.

Ab 01.01.2019 werden die Beihilfen je nach Art des Antrages durch einen Bewilligungsbescheid oder einen Betrauungsvertrag gewährt.

Hierbei ist dringend zu beachten, dass Beihilfen nur für die Kosten verwendet werden dürfen, die nach Eingang der Anerkennung der Bewilligungsbedingungen oder des rechtskräftig unterzeichneten Betrauungsvertag beim Paritätischen entstehen.

Es wird daher dringend empfohlen, Beihilfeanträge für Maßnahmen möglichst frühzeitig einzureichen.

Sollten Sie beispielsweise die Beihilfe für eine Maßnahme zum 01.06. benötigen, muss vorher die Anerkennung der Bewilligungsbedingungen oder der Betrauungsvertrag beim Paritätischen eingegangen sein, bzw. das gesamte Bewilligungsverfahren vorher abgeschlossen sein.

Bei Rückfragen steht Ihnen gerne Fabian Hüper unter 0511 – 524 86 – 361 oder Fabian.Hueper@paritaetischer.de zur Verfügung.

## Impressum

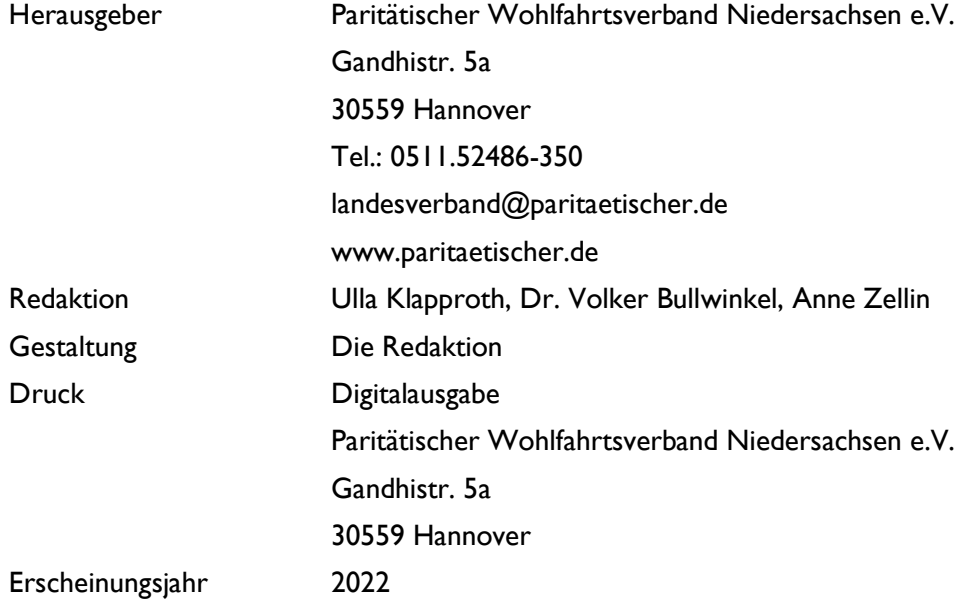